**Министерство образования, науки и молодежной политики Забайкальского края Государственное профессиональное образовательное учреждение «Шилкинский многопрофильный лицей»**

## **ИНФОРМАЦИОННО – ПРАКТИЧЕСКИЙ ЖУРНАЛ**

**«КАЛЕЙДОСКОП»**

# **№ 1**

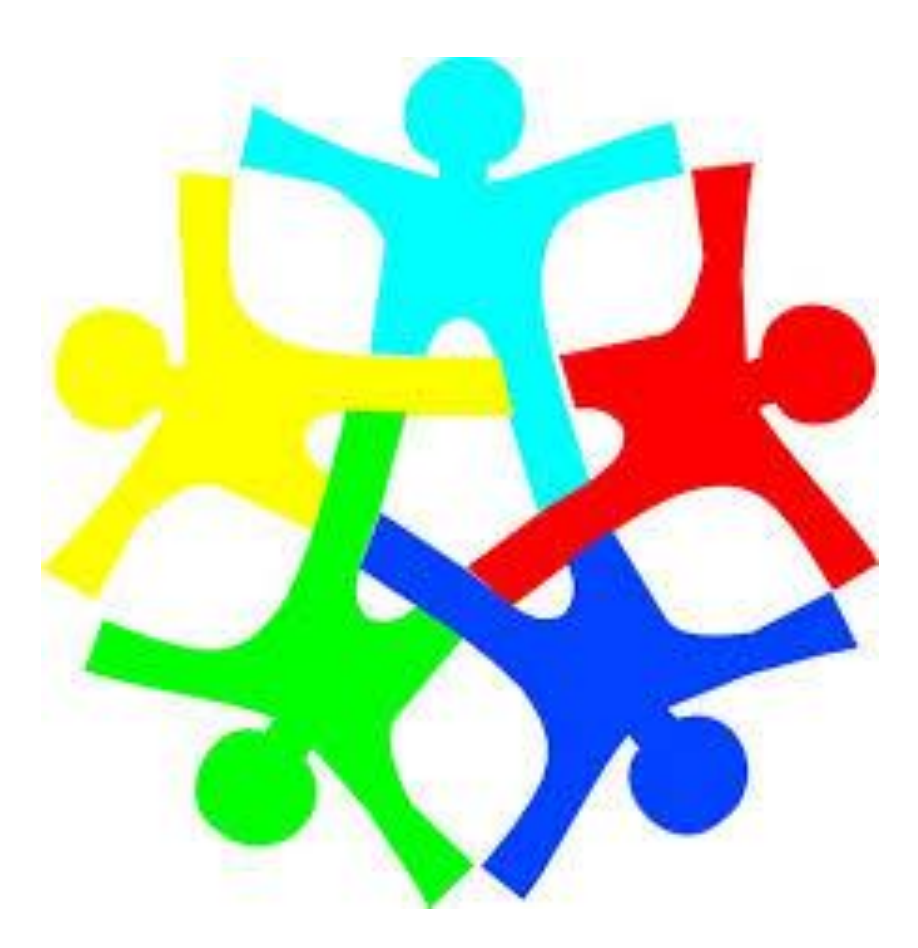

Шилка 2016

Утверждено и рекомендовано к изданию решением методического совета ГПОУ «Шилкинского многопрофильного лицея»

#### **Информационно – практический журнал**

**Редакционная коллегия:**

Алексеева Н.В. – гл. редактор, зав. учебной частью; Семѐнова И.В. – технический редактор, председатель МК ООД; Налимова Л.А. – технический редактор; Бурдинский С.Е. – технический редактор

#### **Ответственные за выпуск:** Алексеева Н.В. – зав. учебной частью;

Семѐнова И.В. – председатель МК ООД

## **Информационно – практический журнал «КАЛЕЙДОСКОП». – Шилка: ГПОУ «Шилкинский МПЛ», 2016. - № 1**

В журнале опубликована информация об организации, проведении и итогах внутрилицейского конкурса «Лучший урок».

ГПОУ «Шилкинский МПЛ», 2016

#### **Содержание:**

#### Введение

- 1. Приказ «О проведении конкурса «Лучший урок»
- 2. Порядок проведения внутрилицейского конкурса «Лучший урок»
- 3. Участники конкурса:
- 3.1. Гуманитарное направление:
	- 3.1.1. Митренко Н.А. Урок по дисциплине «Обществознание» по теме «Семейное право»
	- 3.1.2. Александрова Е.В. Урок по дисциплине «Физическая культура» по теме «Баскетбол»
- 3.2. Естественно научное направление:
	- 3.2.1. Налимова Л.А. Урок по дисциплине «Информатика» по теме «Использование встроенных функций и операций в Excel при решении математических задач
	- 3.2.2. Викторов А.Б. Урок по дисциплине «Химия» по теме «Химическая связь»
	- 3.2.3. Комарова Л.А. Урок по дисциплине «Физика» по теме «Законы термодинамики»»
	- 3.2.4. Квачева О.М. Урок по дисциплине «Технология» по теме «Технология приготовления блюд из яиц и творога»
- 3.3. Техническое направление:
	- 3.3.1. Слезко И.Н. Урок производственного обучения по ПМ № 1 «Слесарные работы» по теме «Гибка металла»
	- 3.3.2. Швецова О.В. Урок по дисциплине «Правила технической эксплуатации» по теме: «Светофоры»
	- 3.3.3. Бурдинская Д.Р. Урок производственного обучения по ПМ № 1 «Слесарные работы» по теме «Опиливание металла»
- 3.4. Внеклассная работа:
	- 3.4.1. Загвозкина Л.М. Внеклассное мероприятие «Вспомним об Афгане...»
	- 3.4.2. Слезко И.Н. Профориентационное мероприятие «Один день с профессией»
- 4. Приказ об итогах внутрилицейского конкурса «Лучший урок»
- 5. Приложение 1
- 6. Приложение 2
- 7. Приложение 3

#### УВАЖАЕМЫЕ ЧИТАТЕЛИ!

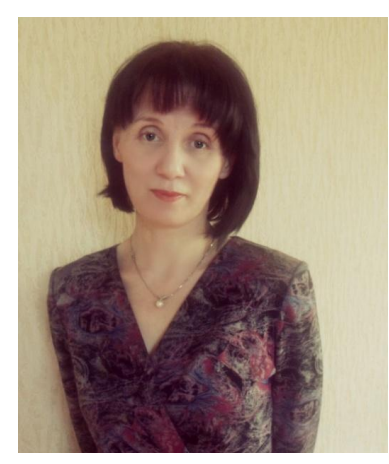

Настоящий выпуск нашего информационнопрактического журнала посвящен внутрилицейскому конкурсу «Лучший урок». В нашем лицее такой конкурс проводился впервые. Конкурсы среди педагогических работников проводятся ежегодно: традиционным стал ежегодный конкурс на лучший учебный кабинет, конкурс на лучшее педагогическое портфолио, лучший мастер производственного обучения и другие. В целях оживления этой работы

методический совет лицея решил чередовать конкурсы, так родилась идея провести конкурс на лучший урок. Были определены направления: гуманитарное, естественно – научное, техническое и внеклассная работа. Участие в конкурсах, конечно же, добровольное, но важно не забывать, что отказ педагога от участия является негативным фактором для имиджа педагога. Одним из показателей высокого профессионализма педагога является участие в конкурсах профессионального мастерства различного уровня. В нашем конкурсе приняли участие педагоги, достигшие достаточно высокого уровня профессионального мастерства и начинающие преподаватели и мастера производственного обучения. Совершенно ясно, какое значение, для начинающих педагогов имеет конкурс и связанные с ним подготовка, волнение, общение, стимулы, первый опыт, награды и тд. Участие в подобных состязаниях полезно и для зрелых педагогов, особенно для тех, кто много лет работает в учебном заведении. Дело в том, что педагоги со стажем доводят свою работу в какой-то мере до автоматизма: все уроки и контрольные работы становятся повторяющимися, уровень их сложности относительно стабилен, и как следствие этого возникает стагнация, останавливается развитие педагога. Профессиональные конкурсы в этом смысле полезны, поскольку возбуждают мышление, побуждают искать новые педагогические решения. Главное в педагогических состязаниях – показать не обилие методических приемов, не столько разнообразное использование технических средств обучения и компьютерных технологий, а самого себя, свой индивидуальный педагогический почерк и возможности своих учеников, способных думать и вместе с учителем искать истину. Живой диалог на уроке, несущий значительную смысловую нагрузку, имеет огромную духовную ценность. В заключение нужно отметить: участие в конкурсах профессионального

мастерства является одной из форм методической работы и становится мощным фактором профессионального роста педагога, его самореализации.

С уважением, зав. учебной частью Н.В. Алексеева

## **ГПОУ «ШИЛКИНСКИЙ МНОГОПРОФИЛЬНЫЙ ЛИЦЕЙ»**

#### **« 7 » декабря 2015 года № 136**

#### **П Р И К А З**

#### **« О проведении конкурса « Лучший урок»**

В соответствии с годовым планом работы лицея и в целях повышения профессионального мастерства педагогов, совершенствования научнометодического обеспечения образовательного процесса

#### **П Р И К А З Ы В А Ю:**

1. Провести в период с 01 по 10 февраля 2016 года конкурс «Лучший урок».

2. Утвердить Положение о проведении конкурса «Лучший урок» (приложение 1).

3. Утвердить состав Оргкомитета для проведения конкурса « Лучший урок» (приложение 2).

4.Контроль за исполнением настоящего приказа возложить на зав. учебной частью Алексееву Н.В.

Директор ГПОУ « Шилкинский МПЛ» С.Г.Александров

#### **Состав Оргкомитета конкурса « Лучший урок»**

- 1. Александров С.Г. директор
- 2. Музгина И.Н. зам. директора по УПР
- 3. Алексеева Н.В. зав. учебной частью
- 4. Шахватова Л.М. зав. воспитательной работой
- 5. Налимова Л.Н. преподаватель информатики
- 6. Суханова И.В. старший мастер

#### **Министерство образования, науки и молодежной политики Забайкальского края**

**Государственное профессиональное образовательное учреждение «Шилкинский многопрофильный лицей»**

#### **Порядок проведения внутрилицейского конкурса «Лучший урок»**

#### **1.Общие положения**

1.1.Внутрилицейский конкурс «Лучший урок» (далее Конкурс) проводится в соответствии с Приказом директора и настоящим Положением.

#### 1.2.**Цели конкурса**:

- повышение качества обучения;
- повышения профессионального мастерства педагогов;
- совершенствования научно-методического обеспечения образовательного процесса;
- выявления и распространения передового педагогического опыта;
- внедрения и распространения современных инновационных образовательных технологий;
- поддержки творческих педагогов.

#### **2. Участники конкурса**

Во внутрилицейском конкурсе «Лучший урок» могут принимать участие преподаватели специальных и общеобразовательных дисциплин, мастера производственного обучения, руководители кружков и секций. Ограничений по стажу работы нет.

#### **3.Оргкомитет конкурса**

3.1. Для организации и проведения конкурса создается и утверждается директором лицея конкурсный оргкомитет из представителей педагогического коллектива, администрации лицея. Председатель оргкомитета избирается на первом заседании.

3.2. Оргкомитет конкурса объявляет о проведении конкурса, определяет цели и задачи конкурса, устанавливает порядок проведения конкурса, критерии оценивания конкурсных заданий, определяет требования к оформлению конкурса, утверждает состав жюри и экспертной группы,

регламент их работы, определяет сроки проведения конкурса, а также определяет порядок финансирования конкурса.

#### **4. Порядок проведения конкурса**

Конкурс проводится по 4 направлениям:

**Первое направление – гуманитарное** (преподаватели русского языка и литературы, иностранного языка, истории, обществознания, физкультуры, ОБЖ);

**Второе направление – естественно - научное** (преподаватели математики, физики, химии, биологии, географии, информатики, экономики, экологии);

**Третье направление - техническое** (преподаватели специальных дисциплин, мастера производственного обучения, руководители кружков и секций);

**Четвертое направление – внеклассная работа** (руководители кружков и секций, классные руководители, библиотекарь).

#### **5. Условия проведения конкурса**

5.1. Конкурс проводится в два тура.

5.2. 1 тур – проведение открытого урока.

2 тур - анализ представленных документов.

5.3.На Конкурс представляются: анкета-заявка, пояснительная записка, план (сценарий) урока (не более 6 страниц) и приложения (по необходимости), рецензия на урок завуча, методиста.

План (сценарий) урока представляется в любой форме. В нем показывается ход урока, работа преподавателя и студентов, все этапы урока.

В пояснительной записке к уроку указывается, по какому направлению представлена работа, тема урока, характеристика группы. В плане (сценарии) описываются этапы урока, технологии, применяемые на уроке, используемое оборудование, описываются применяемые формы обучения, компьютерные технологии (использование интернета, информационно - коммуникативные технологии). Кратко анализируется работа студентов на уроке.

5.4. В приложениях могут быть:

\* описание применяемых приемов и методов обучения;

\* описание организации творческой деятельности студентов;

\* описание педагогических идей и инициатив;

\* новые технологии обучения;

описание результативных современных приемов и методов использования информационных технологий;

материалы по методическому обеспечению педагогических образовательных

технологий;

\* методики оценки эффективности урока.

 В рецензии анализируется урок, его результативность, правильность применения соответствующих технологий.

#### **6. Критерии оценки конкурсных работ**

6.1. Требования к содержанию представленного материала учитывают:

\* творчество педагога, владение современными педагогическими технологиями;

\* использование системно - деятельностного подхода в обучении;

\* четкое описание педагогических методов и приемов;

\* показ результативности уроков, соответствие урока заявленным целям и задачам;

\* создание условий для активной деятельности студентов;

умение студентов самостоятельно добывать знания, находить нужные примеры;

\* активная коллективная деятельность студентов;

\* использование современных информационных технологий, Интернета на уроке, использование свободного образовательного пространства на уроке.

\* системная отработка педагогом универсальных учебных действий;

выход педагога на реальный уровень обучения и достижение высоких результатов.

Оценивание каждого показателя осуществляется по пятибалльной системе:

1-материалы частично соответствуют представленным требованиям;

2-материалы в большей степени соответствуют предъявленным требованиям;

3- материалы почти полностью соответствуют предъявленным требованиям;

4- материалы полностью соответствуют предъявленным требованиям.

#### **7. Подведение итогов конкурса**

7.1. Итоги Конкурса подводит оргкомитет на основании решения конкурсной комиссии (жюри) и оформляет их соответствующим протоколом.

 7.2. На основании протокола об итогах Конкурса издается приказ директора о награждении победителей.

#### **Гуманитарное направление:**

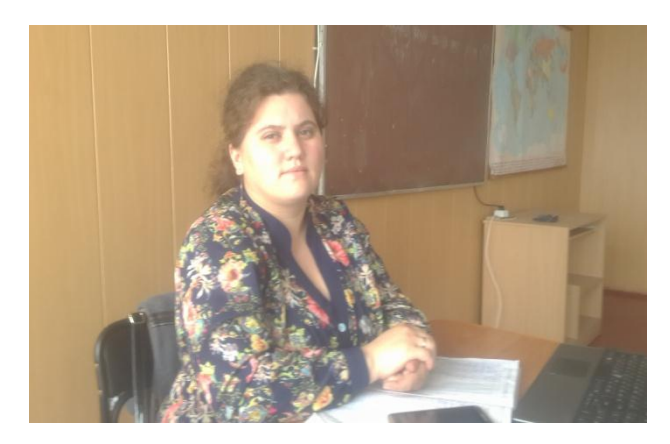

Митренко Н.А. – преподаватель обществознания.

Высшее образование. Стаж педагогической работы – 1 год. **Урок по дисциплине «Обществознание» по теме «Семейное право»** 

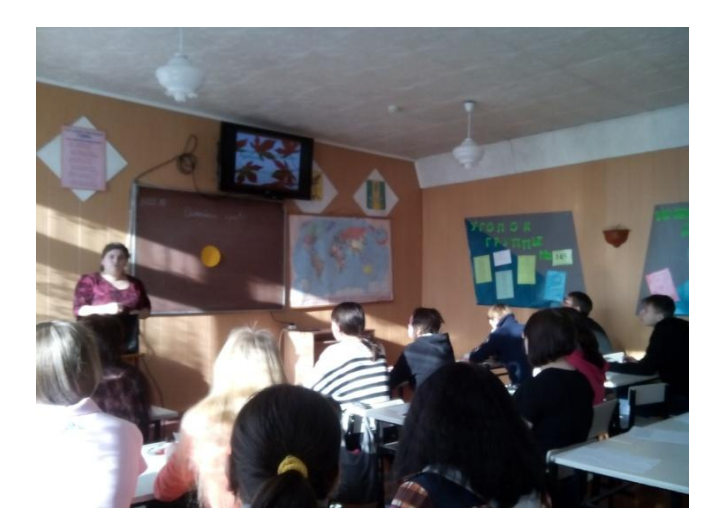

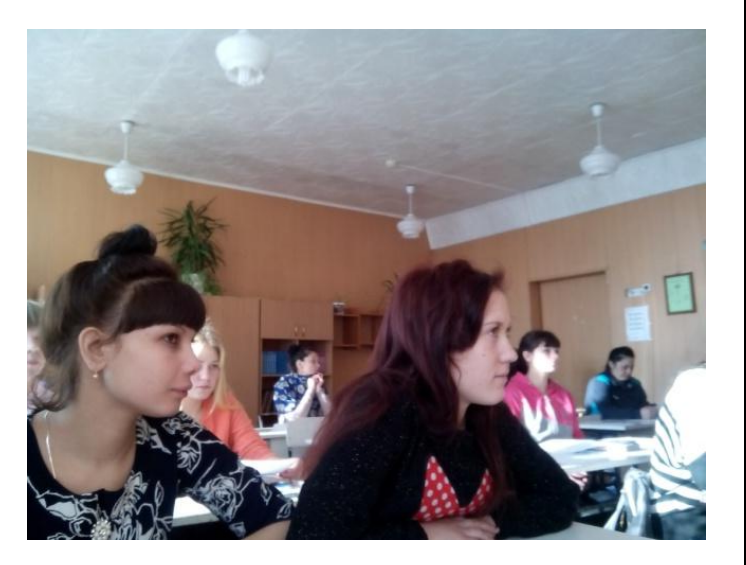

#### **Студентки I курса гр.536 изучают семейное право**

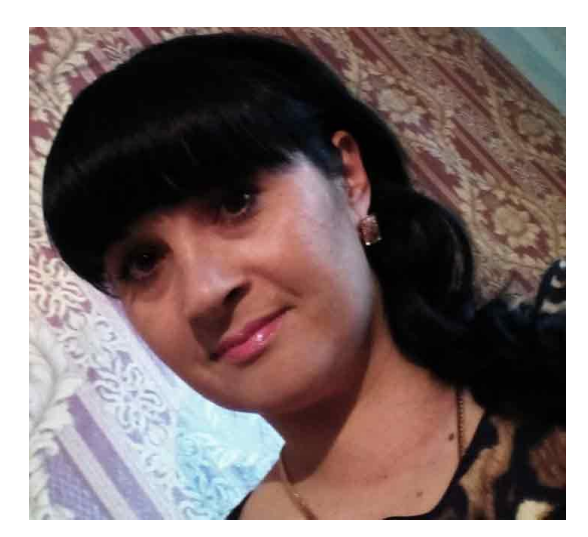

Александрова Е.В. – руководитель физического воспитания Высшее образование. Стаж педагогической работы – 13 лет

**Урок по дисциплине « Физическая культура» по теме « Баскетбол»**

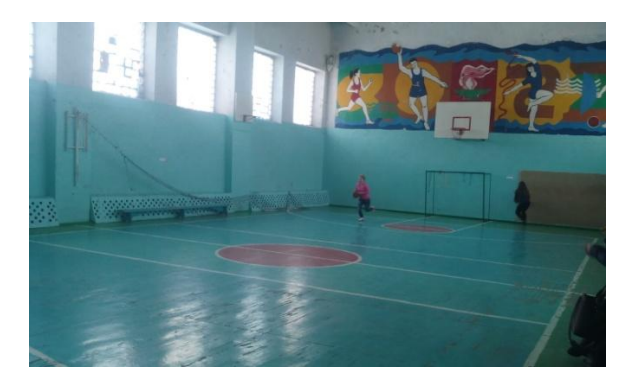

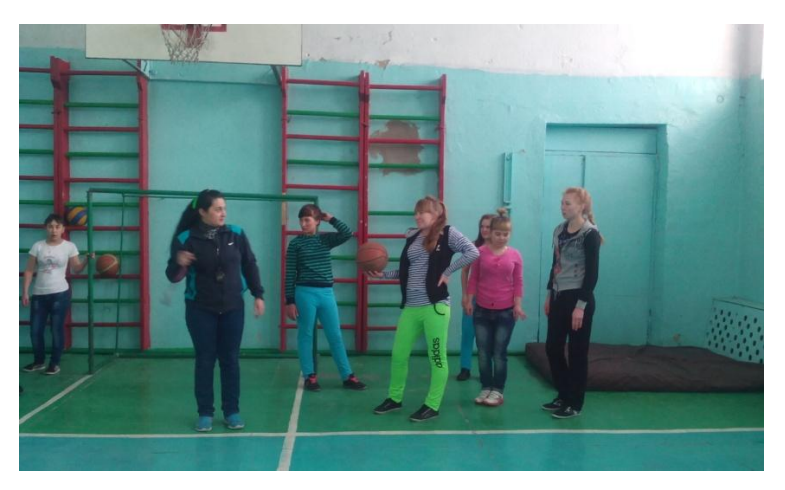

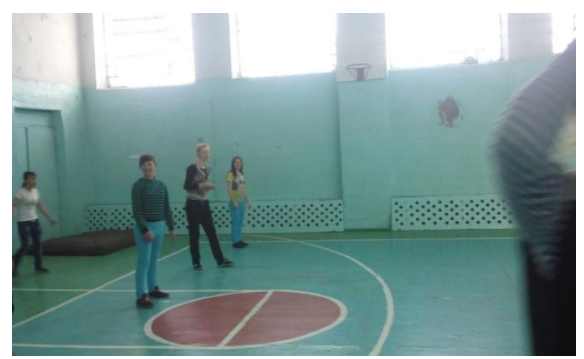

#### **Студентки гр.434 на уроке физической культуры**

#### **Естественно-научное направление:**

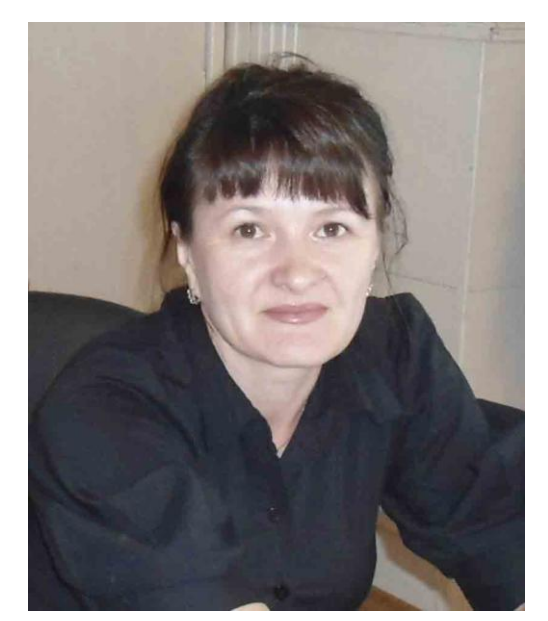

Налимова Л.А. – преподаватель математики и информатики Высшее образование. Стаж педагогической работы – 23 года. Первая квалификационная категория

**Урок по дисциплине «Информатика» по теме «Использование встроенных функций и операций в Excel при решении математических задач»**

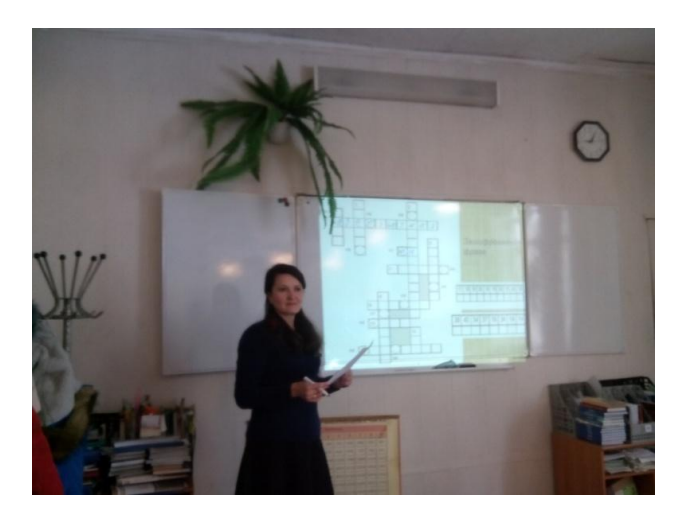

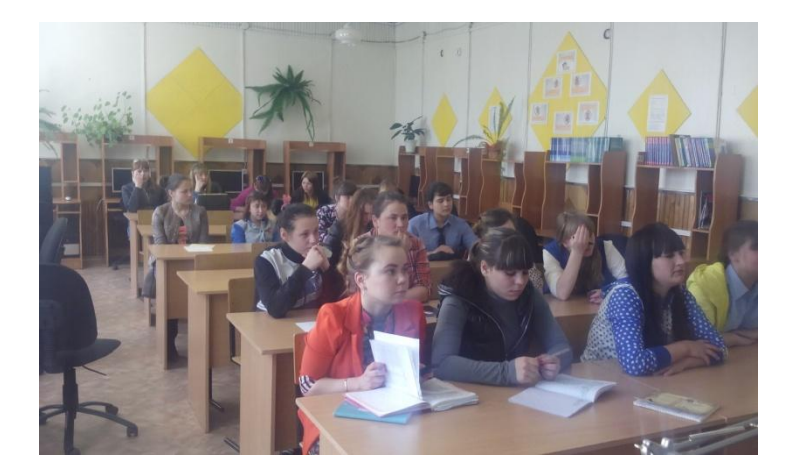

**Студентки II курса на уроке информатики.**

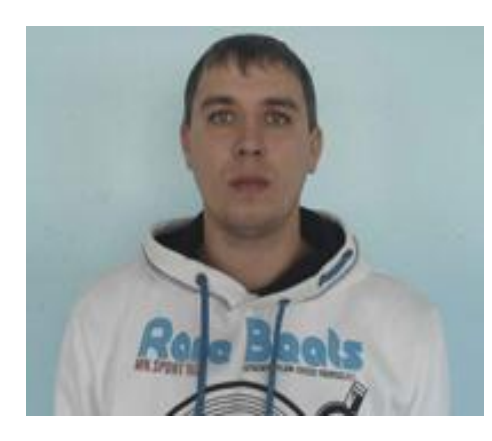

Викторов Артем Борисович – преподаватель химии и биологии Среднее образование Стаж педагогической работы – 2 года

**Урок по дисциплине «Химия» по теме: «Химическая связь»**

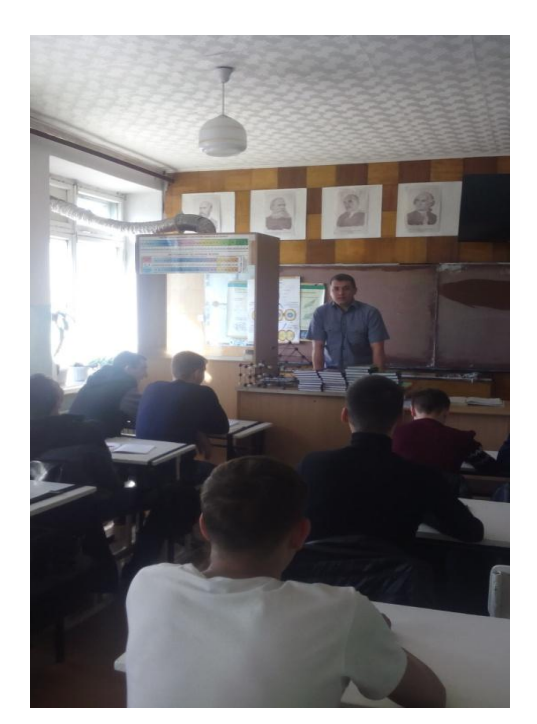

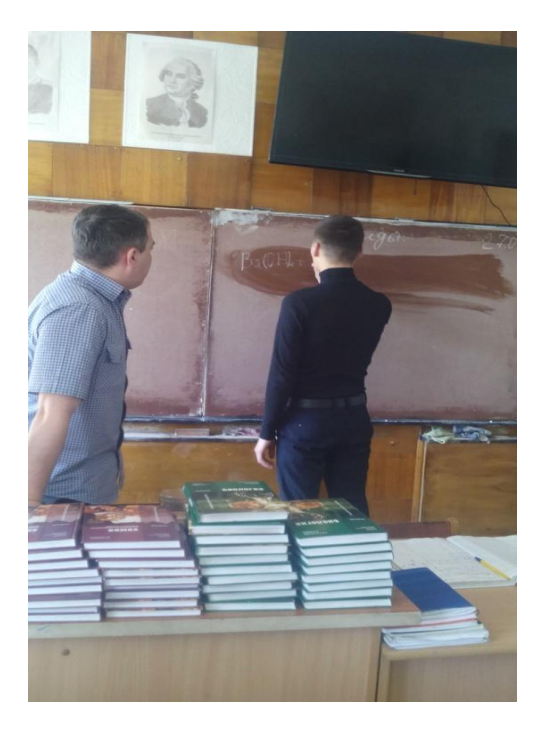

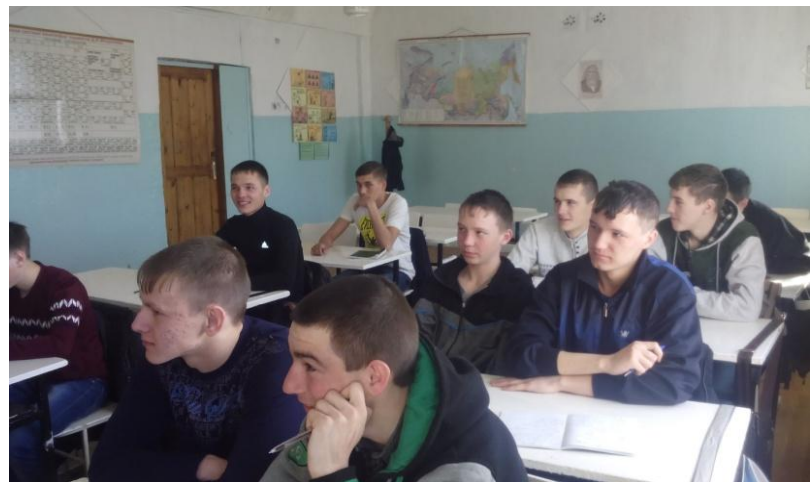

**Студенты I курса гр. № 335 на уроке химии**

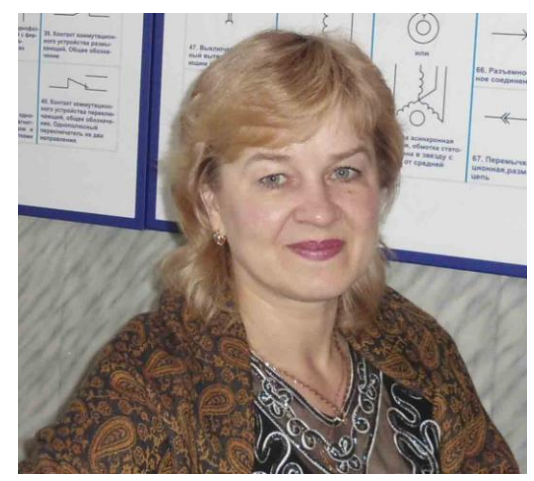

Комарова Лариса Александровна – преподаватель физики Высшее образование Стаж педагогической работы – 11 лет

**Урок по дисциплине «Физика» по теме: «Законы термодинамики»**

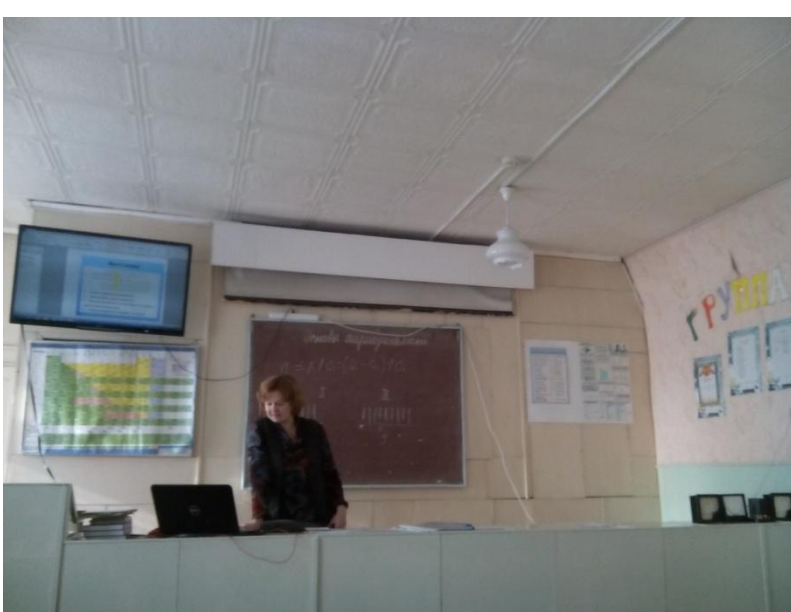

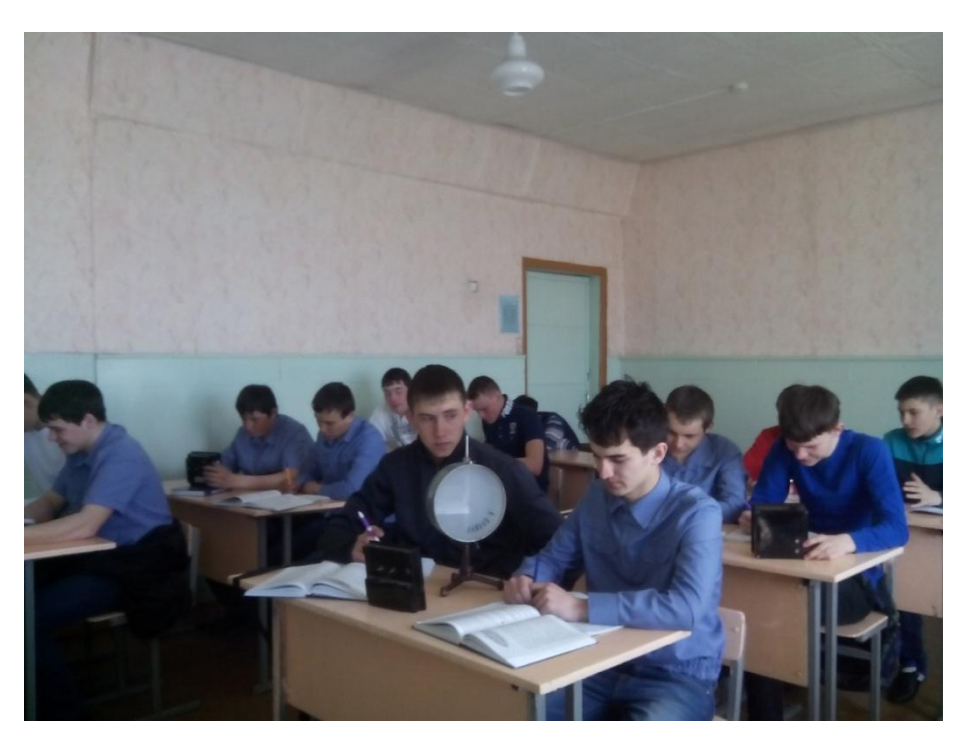

**Студенты I курса гр. № 146 на уроке физики.**

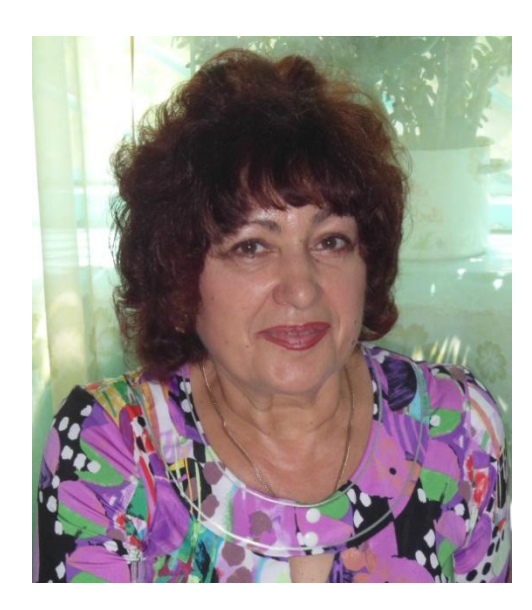

Квачѐва Ольга Михайловна – преподаватель спец. дисциплин Среднее специальное образование Стаж педагогической работы – 41 год Первая квалификационная категория

**Урок по дисциплине «Технология» по теме: «Технология приготовления блюд из яиц и творога»**

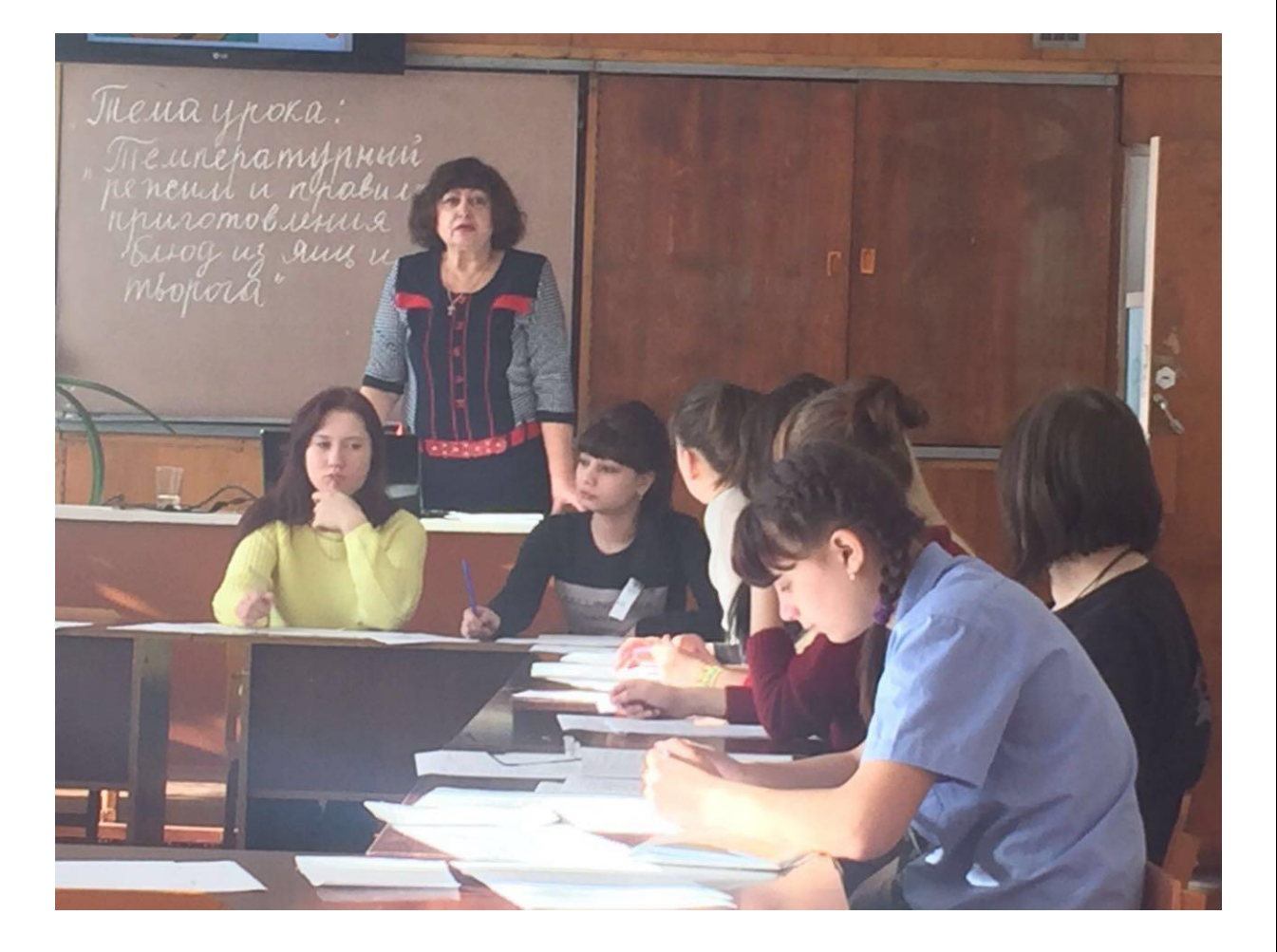

**Студенты I курса гр.536 на уроке технологии**

#### **Техническое направление**

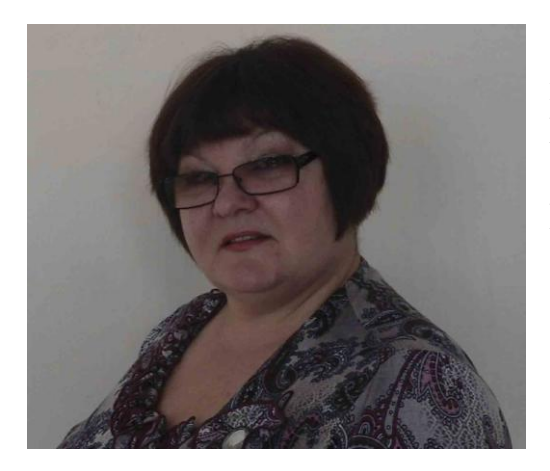

Слезко Ирина Николаевна – мастер производственного обучения Высшее образование Стаж педагогической работы – 13 лет Первая квалификационная категория **Урок производственного обучения по ПМ№ 1 «Слесарные работы» по теме «Гибка металла»**

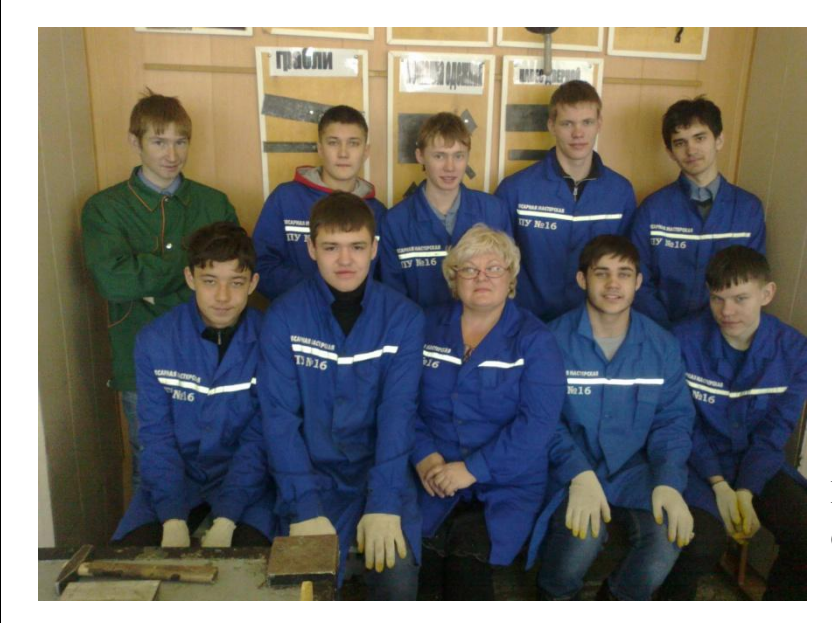

**Мастер производственного обучения Слезко И.Н. и студенты 146 гр**.

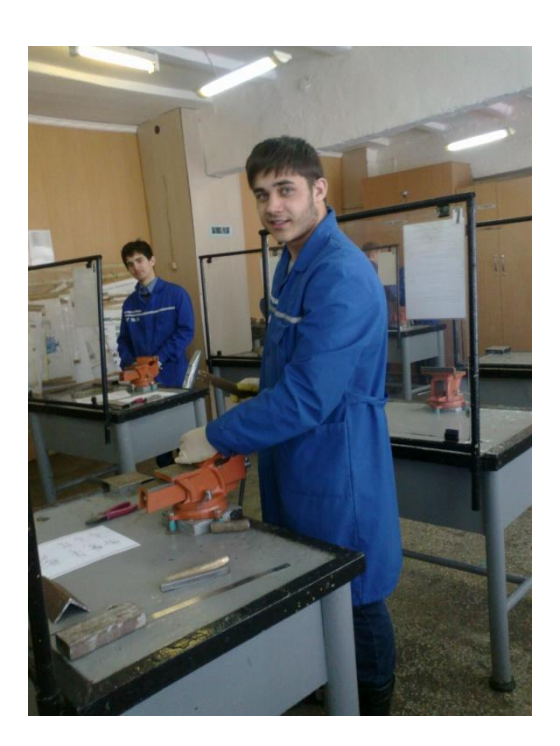

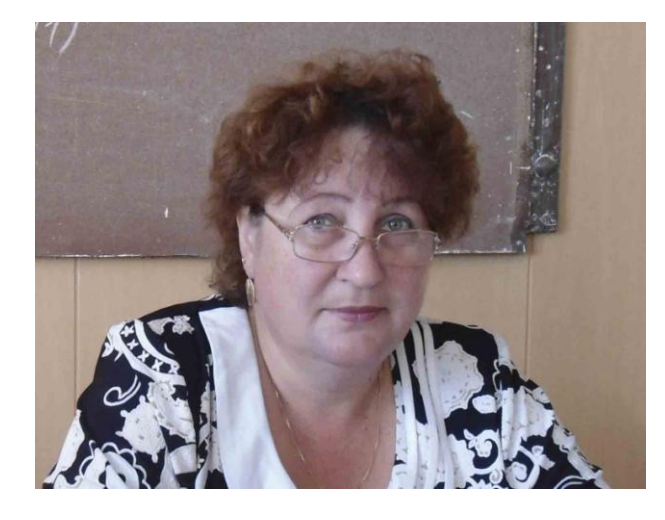

Швецова Ольга Викторовна – мастер производственного обучения Высшее образование Стаж педагогической работы -22 года Первая квалификационная категория

**Урок по дисциплине «Правила технической эксплуатации» по теме: «Светофоры»**

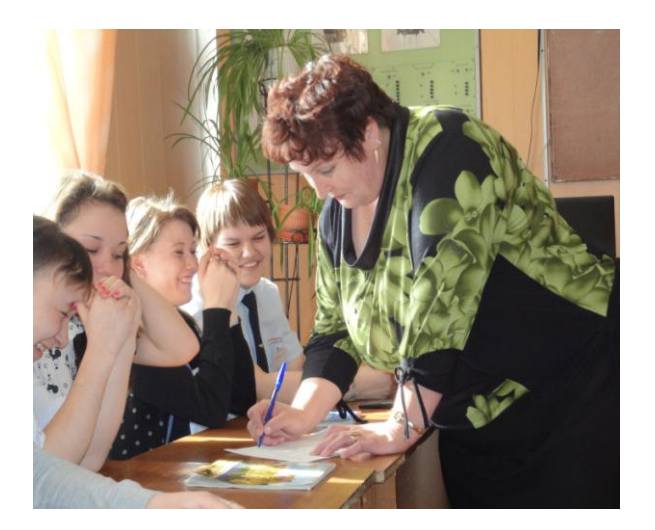

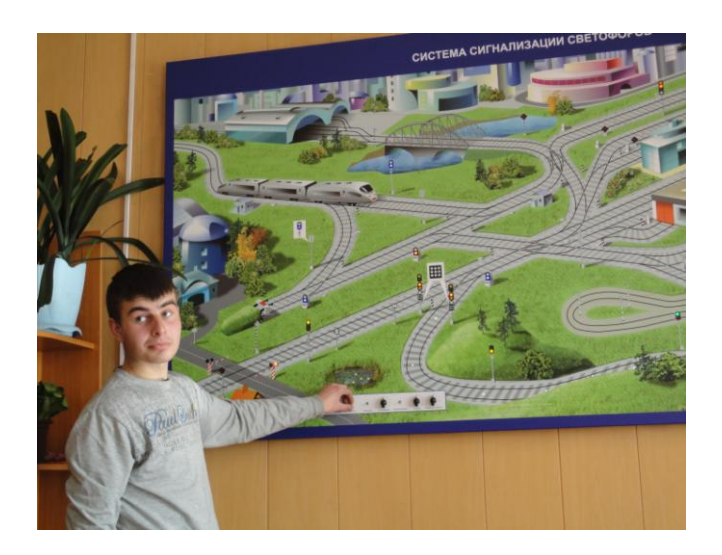

**Студенты I курса гр.436 изучают «Правила технической эксплуатации»**

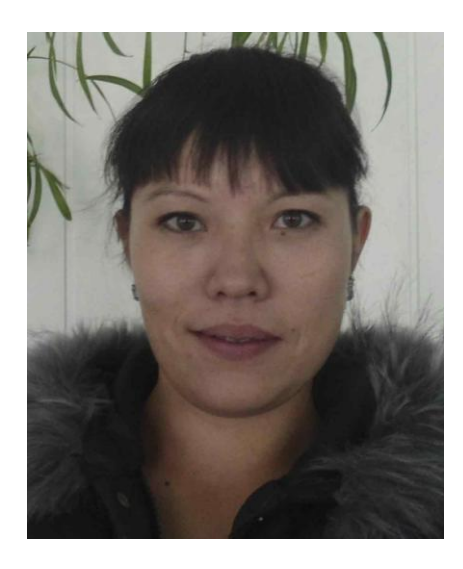

Бурдинская Диана Ранисовна – мастер производственного обучения Среднее специальное образование Стаж педагогической работы – 3 года

**Урок производственного обучения по ПМ № 1 «Слесарные работы» по теме «Опиливание металла»**

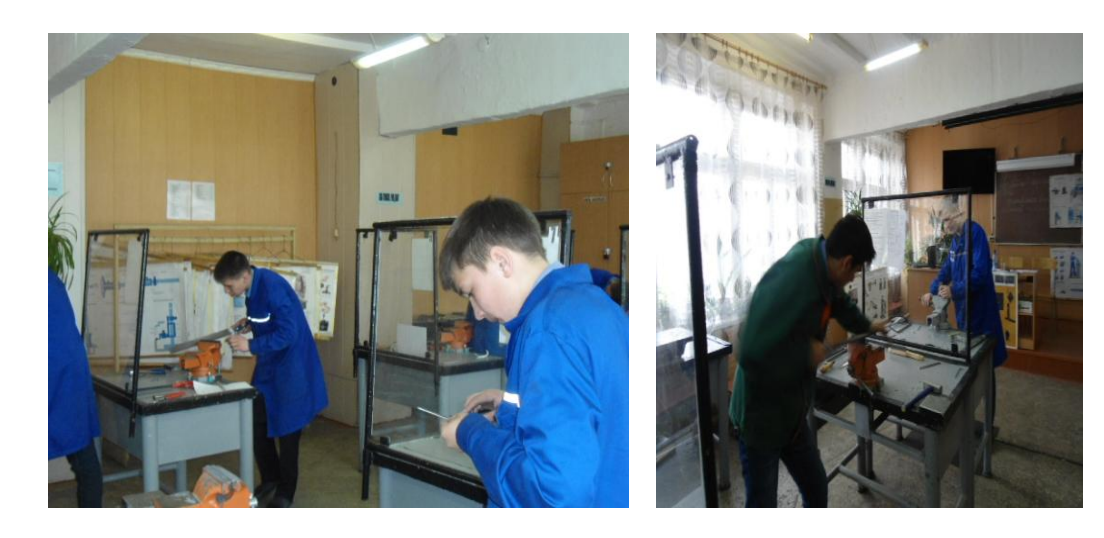

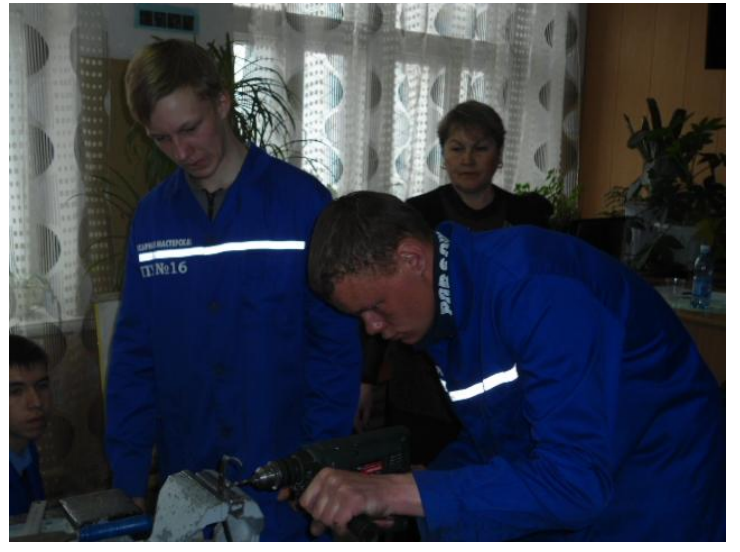

**Студенты I курса гр. 146 на уроке производственного обучения**

## **Внеклассная работа:**

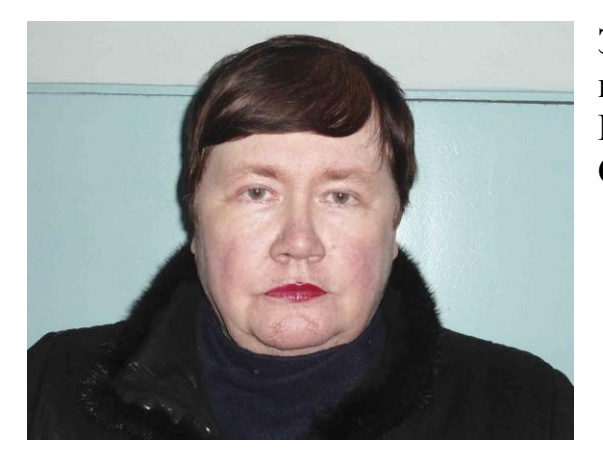

Загвозкина Людмила Михайловна – педагог – библиотекарь Высшее образование Стаж педагогической работы – 6 лет **Внеклассное мероприятие «Вспомним об Афгане...»**

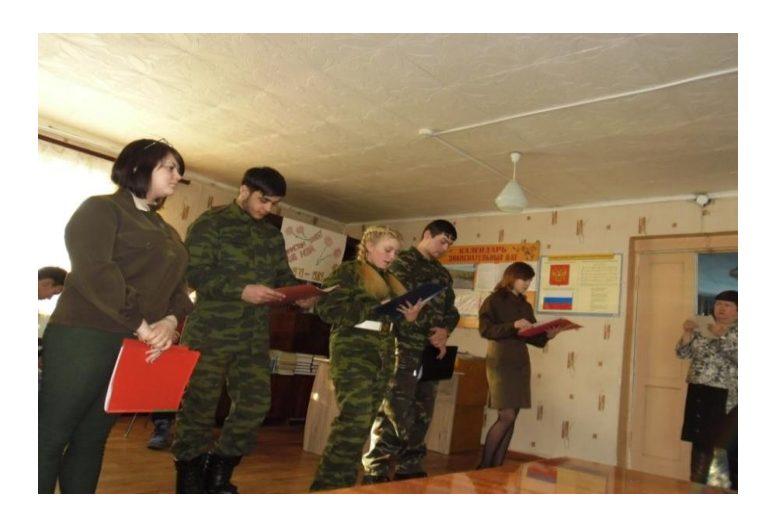

**В читальном зале библиотеки студенты - первокурсники представляют музыкально – поэтическую композицию** 

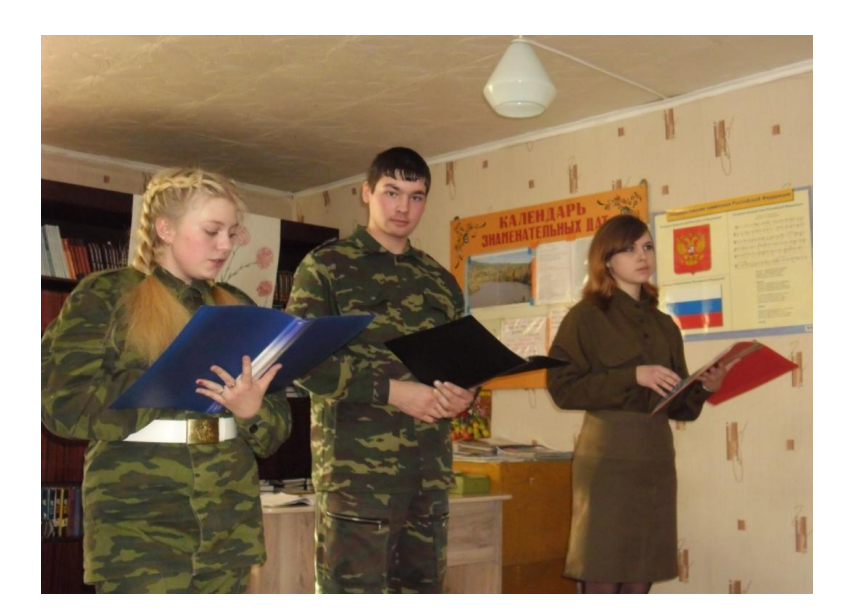

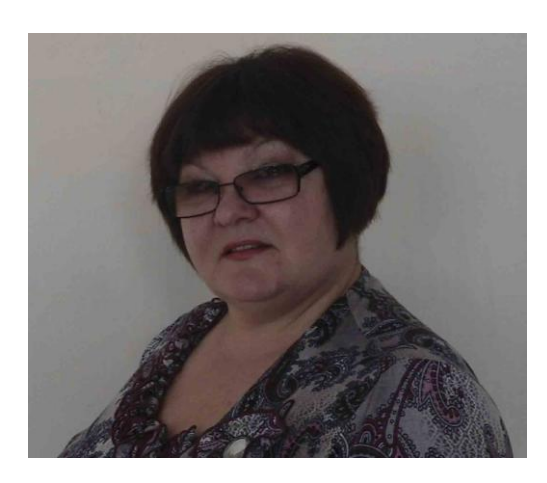

Слезко Ирина Николаевна – мастер производственного обучения Высшее образование Стаж педагогической работы – 13 лет Первая квалификационная категория

**Профориентационное мероприятие «Один день с профессией»**

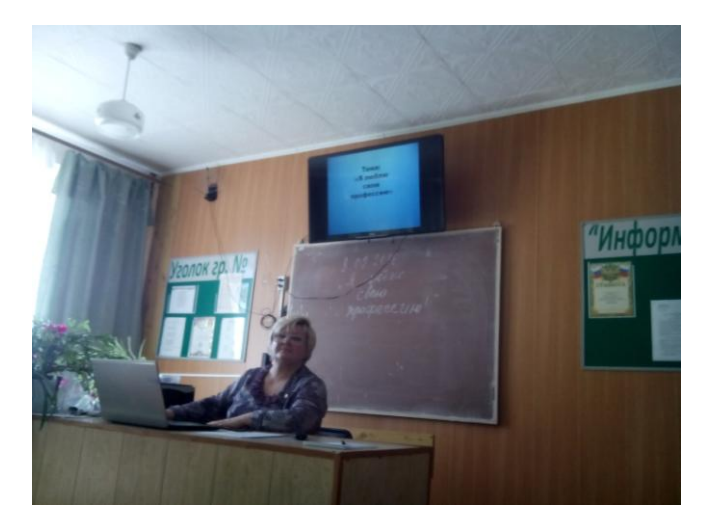

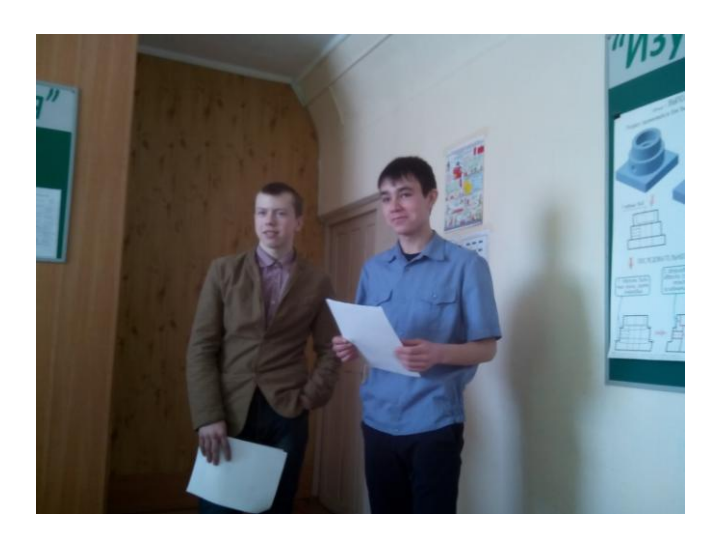

**Студенты III курса гр. № 141 Лисичников Павел и Дрокин Евгений представляют свою будущую профессию «Машинист локомотива» перед девятиклассниками школ города**

#### **ГПОУ «ШИЛКИНСКИЙ МНОГОПРОФИЛЬНЫЙ ЛИЦЕЙ»**

#### **« 23 » марта 2016 года № 32**

#### **П Р И К А З**

#### **«Об итогах конкурса «Лучший урок»**

В соответствии с годовым планом работы лицея и в целях повышения профессионального мастерства педагогов, совершенствования научно-методического обеспечения образовательного процесса был проведен внутрилицейский конкурс «Лучший урок». Конкурс проводился по четырем номинациям: гуманитарный цикл, естественно - научный цикл, технический цикл, внеклассная работа. В конкурсе приняли участие 5 преподавателей общеобразовательных дисциплин, 2 преподавателя специальных дисциплин, 2 мастера производственного обучения, библиотекарь. По итогам проведенных мероприятий жюри конкурса распределило баллы следующим образом:

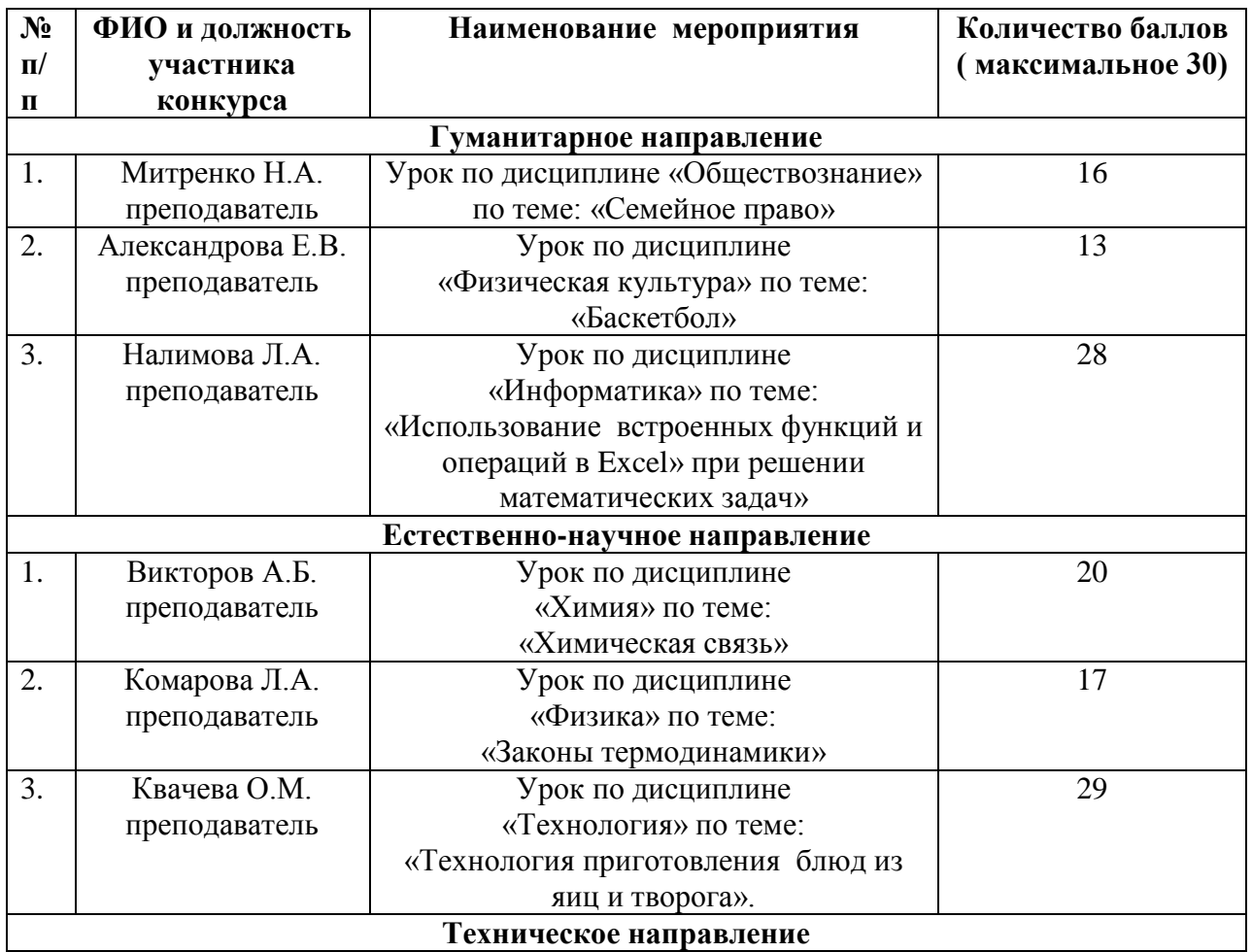

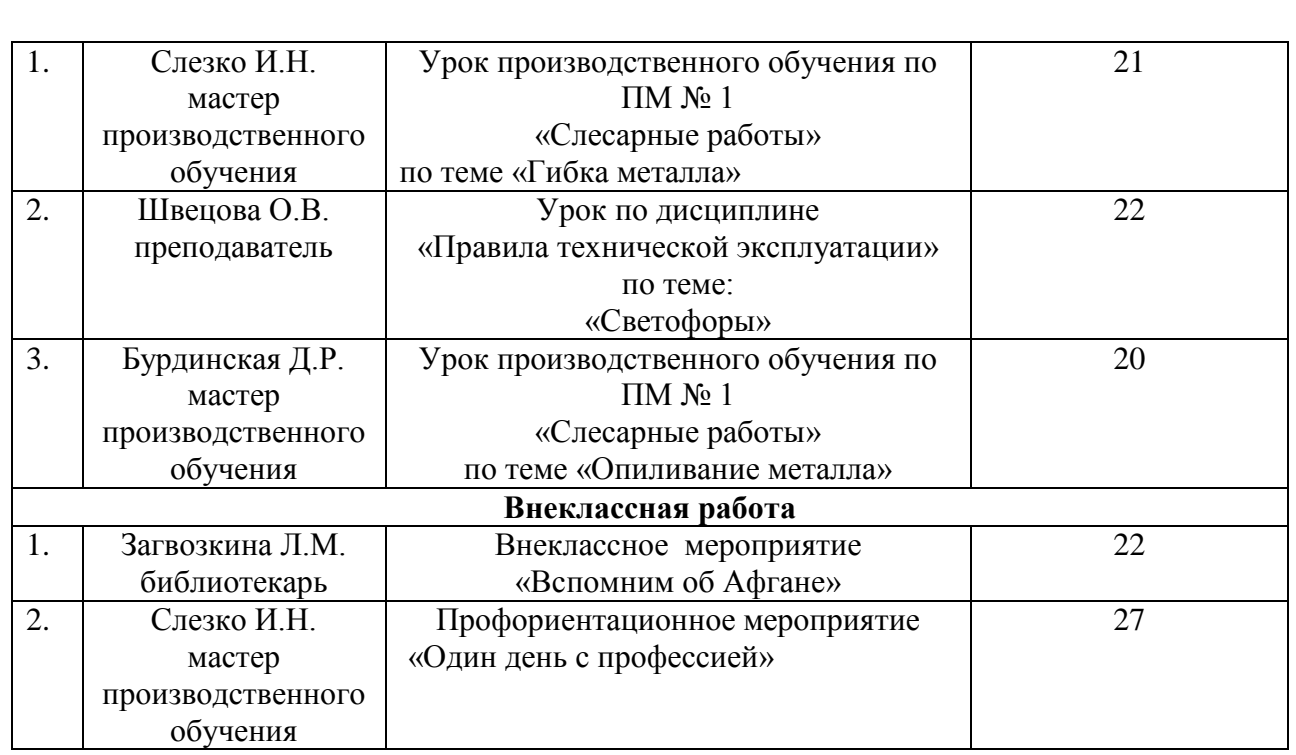

На основании решения жюри конкурса

#### **П Р И К А З Ы В А Ю:**

1. Определить победителем конкурса «Лучший урок» преподавателя специальных дисциплин Квачеву О.М. и наградить Почетной грамотой и денежной премией в размере три тысячи рублей.

2. Объявить благодарность и наградить грамотами за занятое II место преподавателя информатики Налимову Л.А. и за занятое III место мастера производственного обучения Слезко И.Н. (за Профориентационное мероприятие « Один день с профессией»).

3. Объявить благодарность и вручить Диплом участника конкурса «Лучший урок» преподавателям Митренко Н.А., Александровой Е.В., Викторову А.Б., Комаровой Л.А., Швецовой О.В., мастерам производственного обучения Бурдинской Д.Р., Слезко И.Н., библиотекарю Загвозкиной Л.М.

Директор ГПОУ « Шилкинский МПЛ» С.Г.Александров

#### **Приложение 1**

#### **Пояснительная записка**

Преподаватель: *Налимова Людмила Алексеевна*.

Группа: № 436

Профессия*: проводник на жд. транспорте*

Дисциплина: *информатика* 

Тема урока: *"Использование встроенных функций и операций в Excel при решении математических задач".*

Тип урока: *урок комплексного применения знаний и умений.*

Психологическая обстановка в группе удовлетворительная. Уровень учебной мотивации средний, сказывается слабая базовая, школьная подготовка. При хорошей организации учебного процесса можно привлечь к работе большую часть группы. Привлечь к активной работе студентов на уроке помогла работа с «инструкционными картами». Во время проведения открытого урока микроклимат в группе был доброжелательный и комфортный.

Методическая цель урока: *показать методику проведения урока комплексного применения знаний и умений с использованием компьютерных технологий. Урок подразумевает наличие эмоционально обратной связи, общения со студентами, совместного поиска решения практических задач. Применяются: термины повторяемого материала в виде кроссворда и презентация.* 

Основные этапы урока:

- Организационный момент.
- Воспроизведение и коррекция опорных знаний студентов. Актуализация знаний*.*
- Постановка цели и задач урока. Мотивация учебной деятельности студентов.
- Первичное закрепление.
- Творческое применение и добывание знаний в новой ситуации (проблемные задания)
- Рефлексия.
- Информация о домашнем задании.
- Подведение итогов*.*

*Методикой обучения* на данном уроке является развивающее обучение.

Развитие мотивации происходит с помощью создания проблемной ситуации при решении практических задач.

Воспитание практической самостоятельности.

*Формы организации учебного процесса:* индивидуальная работа и фронтальная.

*Методы обучения на уроке:* Словесные (слово учителя), наглядные (презентация), практические и проблемно - поисковые (при решении задач), самостоятельная работа, методы стимулирования и письменного контроля (оценки).

*Межпредметная связь:* математика, статистика.

*По типу:* урок комбинированный, т. к. четко выделяются его части: организационный момент, повторение, постановка целей, практическое применение знаний, поведение итогов, инструктаж домашнего задания.

*Здоровьесберегающая технология на уроке*: Соблюдение гигиенических требований к кабинету (чистота, свежий воздух); соблюдение правил ТБ при работе за компьютером; благоприятный эмоциональный настрой; смена деятельности.

**Тема урока**: "Использование встроенных функций и операций в Excel при решении математических задач".

Продолжительность: 45 мин.

Тип урока: *урок комплексного применения знаний и умений.*

Форма проведения урока**:** *урок-практикум.*

#### **Цель урока:**

- закрепление основных навыков работы с электронными таблицами;
- применение табличного процессора Excel при решении математических задач и построения графиков;

#### **Задачи урока:**

#### **Образовательные:**

- получить практические навыки работы в программе Ms Excel: вводить и редактировать стандартные функции ЭТ;
- закрепить знания общих принципов работы табличного процессора MS Excel и умения составить таблицу для решения конкретной задачи.
- сформировать представления о вычислениях в электронных таблицах как важной, полезной и широко применяемой на практике структуре.

#### **Развивающие:**

- развить навыки индивидуальной и самостоятельной практической работы.
- учить строить аналогии, выделять главное, ставить и решать проблемы
- развить умения применять знания для решения задач различного рода с помощью электронных таблиц.

#### **Воспитательные:**

- развивать познавательный интерес, воспитывать информационную культуру.
- воспитывать аккуратность, внимательность, дисциплинированность и бережное отношение к вычислительной технике.

#### **Дидактические средства обучения:**

- *Инструкционные карты: "Алгоритм построения диаграмм";*
- *Раздаточный материал: карточки;*
- *Бланк для самооценки знаний "Инсерт".*
- *Оценочный лист.*

#### **Оборудование и ресурсы:**

- ПК с установленной офисной программой MS Excel 2007;
- $\bullet$  проектор;
- экран (маркерная доска);
- локальная сеть.

#### **Ход урока:**

- Организационный момент.
- Воспроизведение и коррекция опорных знаний студентов. Актуализация знаний*.*
- Постановка цели и задач урока. Мотивация учебной деятельности студентов.
- Первичное закрепление.
- Творческое применение и добывание знаний в новой ситуации (проблемные задания)
- Рефлексия.
- Информация о домашнем задании.
- Подведение итогов*.*

#### **Литература, используемая при подготовке урока:**

- *Н.Д.Угринович* Информатика и ИКТ 10-11 класс.-М:БИНОМ. Лаборатория знаний.
- *Г.С.Гохберг* Информационные технологии: учебник для студ. учреждений сред. проф. образования - М.: Издательский центр "Академия", 2012.
- *В.А.Богатюк* Оператор ЭВМ : уч. пособие для нач. проф. образования М.: Издательский центр "Академия", 2012.
- *Интернет ресурсы.*

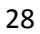

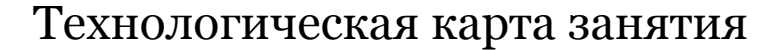

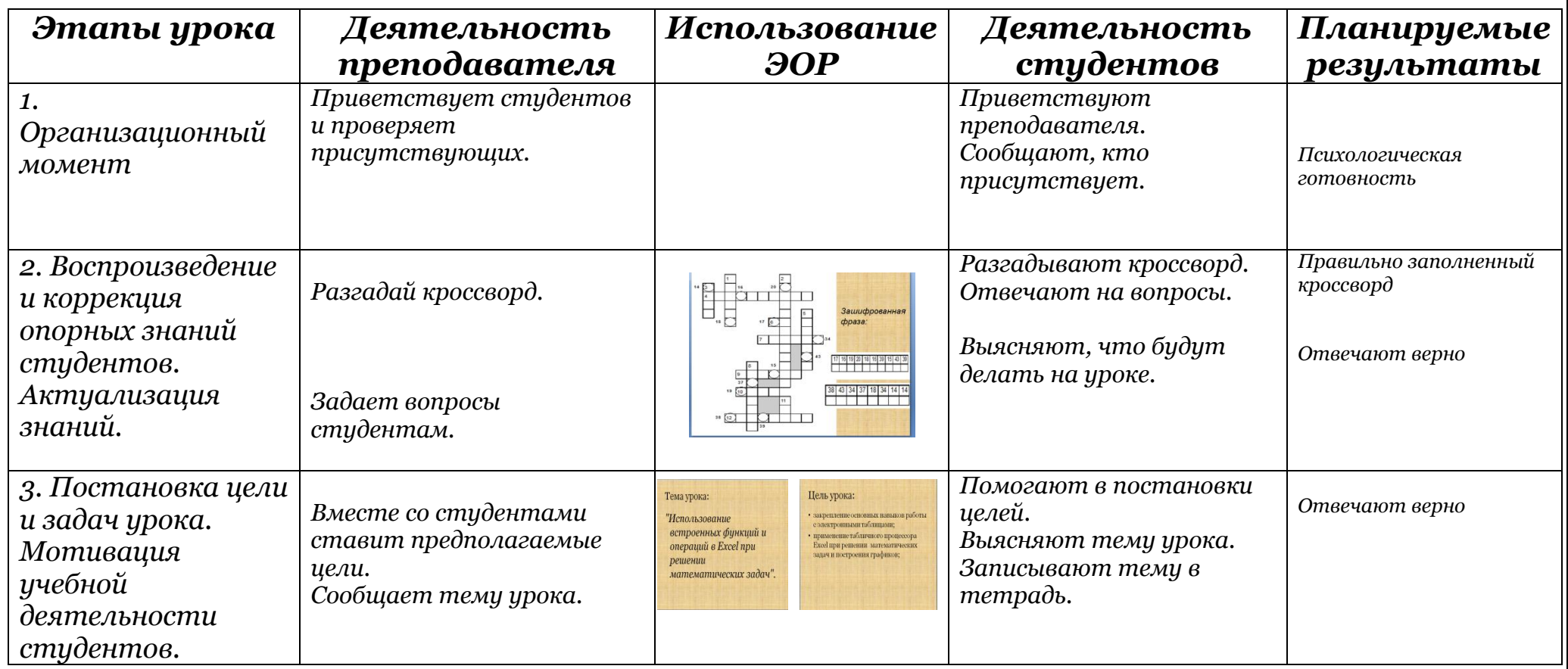

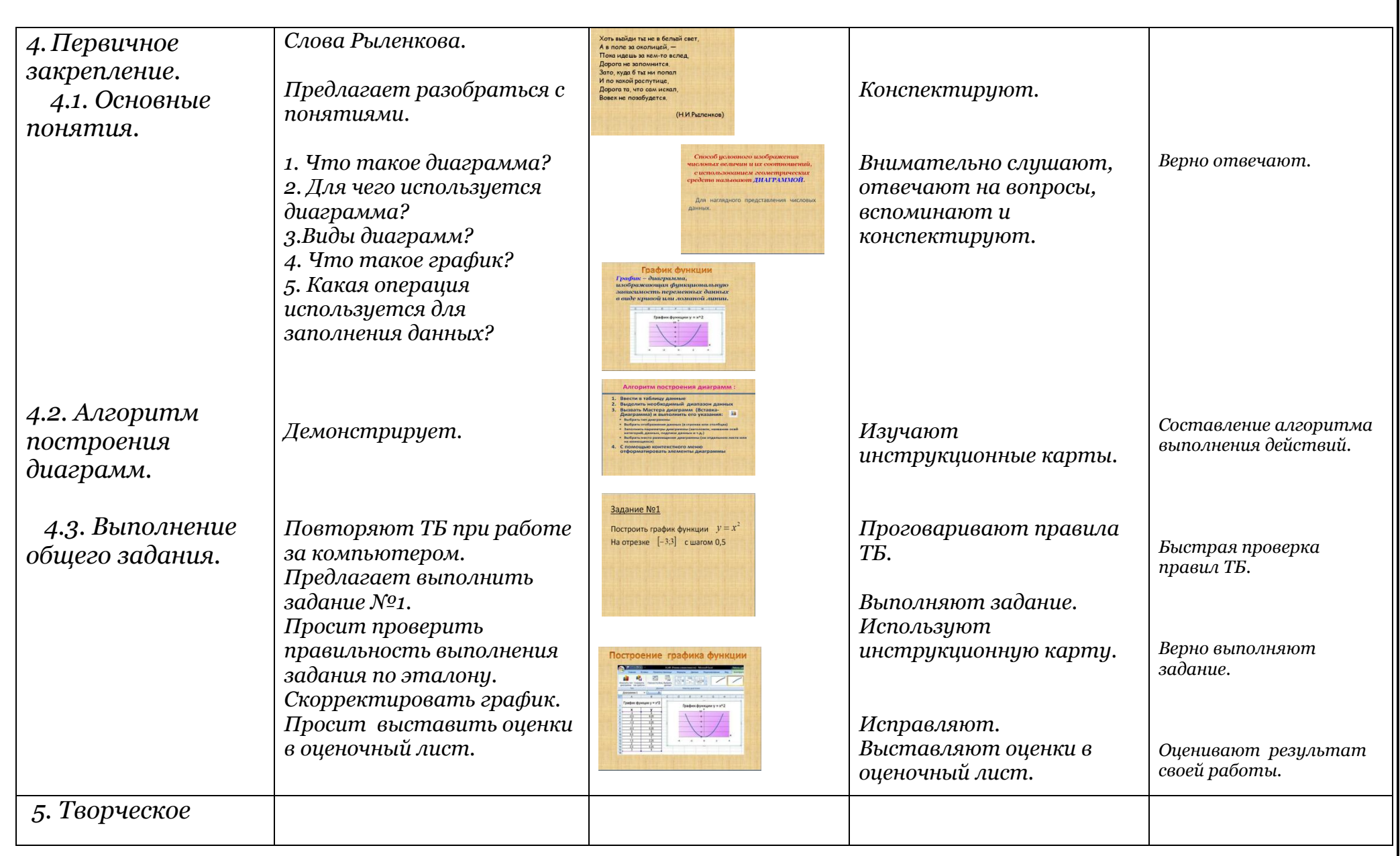

![](_page_30_Picture_183.jpeg)

![](_page_31_Picture_64.jpeg)

## **Инструкционная карта "Алгоритм построения диаграмм"**

![](_page_32_Picture_140.jpeg)

![](_page_33_Figure_0.jpeg)

#### **Задача:**

*На месте совершения преступления обнаружен след от обуви. Предоставьте следователю как можно больше информации о человеке, совершившем преступление.*

По следу (отпечатку обуви) можно узнать: рост человека; определить длину шага; создать модель человека. Если известен примерный возраст, то рассчитать идеальную массу.

![](_page_33_Picture_4.jpeg)

![](_page_34_Figure_0.jpeg)

#### *Вопросы к кроссворду*

#### **По горизонтали:**

**4**. *Так называется ссылка, которая не меняется при копировании или перемещении формулы.*

**6**. *Значение этой функции Microsoft Excel примерно равно 3,141593.*

**7**. *Элемент электронной таблицы.*

**9**. *Имя функции, определяющей среднее арифметическое значение чисел в заданном диапазоне ячеек.*

**10**. *Имя функции, определяющей сумму значений чисел в заданном диапазоне ячеек.*

**12**. *Этот специализированный формат удобен для бухгалтерских расчетов.*

#### **По вертикали:**

**1**. *Так называют специалиста, достигшего высокого искусства в своем деле, а также встроенные средства программы Microsoft Excel, например, средство для ввода функций.*

**2**. *При перемещении или копировании формулы из активной ячейки эта ссылка автоматически обновляется в зависимости от положения ячейки с новой формулой.*

**3**. *Имя функции, определяющей максимальное значение в заданном диапазоне ячеек.*

**5.** *В алгебре она может быть f(x), а в Microsoft Excel это встроенная программа с уникальным именем, используемая для расчетов, сравнений, работы с текстом и т.п.*

**8**. *Так называют 20 для функции КОРЕНЬ(20).*

**11**. *Имя функции, определяющей минимальное значение в заданном диапазоне ячеек.*

![](_page_34_Picture_129.jpeg)

![](_page_34_Picture_130.jpeg)

#### **Приложение 2**

#### **Пояснительная записка**

Преподаватель: *Квачева Ольга Михайловна.* 

Группа: № 536

Профессия*: повар,кондитер*

Дисциплина*: МДК 02.01. Технология подготовки сырья и приготовления блюд и гарниров из круп, бобовых, макаронных изделий, яиц, творога, теста* 

Тип урока: *урок с применением технологии проблемного обучения: урокадискуссии.*

**Тема урока** 4.1: «Температурный режим и правила приготовления блюд из яиц и творога».

 Цель проведения урока-дискуссии: показать одну из наиболее эффективных технологий группового взаимодействия, обладающую особыми возможностями в обучении, развитии и воспитании обучающихся.

 Форма дискуссии - «круглый стол», где каждый участник может найти возможность высказаться по проблеме. Дискуссия способствует утверждению развивающего обучения, которое, формируя знания и воспитывая студентов, целенаправленно, систематически совершенствует их познавательные способности, и что особенно важно закрепляет различные качества мышления (самостоятельность, логичность, подвижность, глубину).

 Дискуссия « Круглый стол» направлена на обсуждение темы урока, которая требует всестороннего анализа. Перед участниками не стоит задача полностью решить проблему, они ориентированы на возможность рассмотреть ее с разных сторон, собрать как можно больше информации, осмыслить ее, обозначить основные направления развития и решения, согласовать свои точки зрения, научиться конструктивному диалогу. Поскольку дискуссия организуется в прямом смысле за круглым столом, в ней могут принять участие 15-25 человек.

 Урок проводится по теме 4.1. «Температурный режим и правила приготовления блюд из яиц и творога ». В рамках МДК 02.01. Технология приготовления блюд и гарниров из круп, бобовых и макаронных изделий, яиц, творога, теста. Тип урока – закрепление знаний.

 Проводится урок в группе №536, 1 курса по профессии СПО 19.01.17. Повар, кондитер

#### Продолжительность урока -45 минут

#### *План проведения круглого стола:*

#### *1. Подготовительный этап:*

1. Определение темы для обсуждения.

2. Распределение обучающихся по группам. Каждая из них представляет свои самостоятельные исследования о блюдах из яиц и творога

3. Групповое консультирование обучающихся, связанное с отбором материала по проблеме.

4. Подготовка материалов для проведения занятия.

#### **2. Обсуждение проблемы:**

1) Вступительное слово преподавателя.

2) Представление участников круглого стола.

3) Выступление представителей групп (по 3-5 минут).

## **ТЕХНОЛОГИЧЕСКАЯ КАРТА**

МДК 02.01. Технология подготовки сырья и приготовления блюд и гарниров из круп, бобовых, макаронных изделий, яиц, творога, теста

**Урок по теме** 4.1: «Температурный режим и правила приготовления блюд из яиц и творога».

#### **Цели:**

Обучающая:

*- закрепить знания обучающихся по теме «*Температурный режим и правила приготовления блюд из яиц и творога*»;*

*- познакомить обучающихся с целями, особенностями, правилами проведения дискуссии; учить культуре дискуссии.*

Развивающая:

*- развитие логического мышления на основе усвоения студентами сравнительного анализа;*

*- развитие способности правильно формулировать свои мысли, делать выводы, развивать внимание, память;*

*- развивать творческую активность студентов;*

*- прививать студентам умения самостоятельной творческой выработки быстро и эффективно принимать групповое решение* Воспитывающая:

*- воспитание информационной культуры, познавательного интереса, аккуратности в работе, осознание собственной значимости в образовательном процессе;*

*- воспитывать толерантность и уважение к иной точке зрения.*

#### **Задачи:**

*- осмысление и анализ информации;*

*- пониманию актуальности и значимости выдвинутой проблемы;*

**Знать:** *виды блюд из яиц и творога. Температурный режим и правила приготовления блюд из яиц и творога*

**Уметь:** *обосновывать выбор продуктов в соответствии с технологией приготовления блюд из яиц и творога.*

**Внутрипредметные связи:** *Тема 1.1. Ассортимент и товароведная характеристика и требования к качеству различных видов круп, бобовых, макаронных изделий, муки, молочных и жировых продуктов, яиц, творога.*

**Межпредметные связи:** «*Основы микробиологии, санитарии и гигиены в пищевом производстве»; «Физиология питания с основами товароведения продовольственных товаров»*

**Тип урока**: *закрепления знаний: урок-дискуссия.* **Форма дискуссии**: *"круглый стол"*

**Формы организации учебной деятельности:**

*- методика конструктивного взаимодействия;*

*- методика критического мышления;*

*- модель открытого обсуждения.*

**Оборудование:** *ноутбук, телевизор.* **Дидактический материал:** 

Компьютерная презентация урока4.1: «Температурный режим и правила приготовления блюд из яиц и творога».

Приложение №1 «Рекомендации для участника дискуссии»

Приложение №2 «Правила поведения в дискуссии»

Приложение №3 «Оценочные листы» Приложение №4 «Тест обратной связи»

![](_page_38_Picture_0.jpeg)

![](_page_39_Picture_291.jpeg)

![](_page_40_Picture_337.jpeg)

![](_page_41_Picture_354.jpeg)

![](_page_42_Picture_0.jpeg)

![](_page_43_Picture_130.jpeg)

![](_page_44_Picture_181.jpeg)

#### **СПИСОК ЛИТЕРАТУРЫ И АДРЕСОВ ИНТЕРНЕТ. РЕСУРСОВ (ДЛЯ ОБУЧАЮЩИХСЯ)**

- 1. Анфимова Н. А.,Татарская А. П. М; Кулинария М; «Академия»,2010
- 2. Матюгина А. С., Королькова С. Н. Товароведение пищевых продуктов. М., Изд-во «Профобраздат», 2009
- 3. Матюхина З.П. Основы физиологии питания, микробиологии, гигиены и санитарии.Учебник М.: Изд. Центр « Академия», 2010.
- 4. Сборник рецептур блюд и кулинарных изделий для предприятий общественного питания. М.,Изд-во «Хлебпродинформ», 2008
- 5. Интернет ресурсы: Приготовление блюд из бобовых, макаронных изделий, круп. htt://kulinaro.ru.
- 6. Приготовление блюд из теста. [Good-Cook.ru](http://www.good-cook.ru/)
- 7. Приготовлениеблюд из яиц и творога.. [knigakulinara.ru](http://knigakulinara.ru/)

#### **Рекомендации для участника дискуссии**

Когда вы участвуете в споре, в дискуссии, от вас хотят услышать четкое обоснованное мнение. Вы можете стремиться убедить или переубедить, или просто сообщить свою позицию.

Чтобы ваше выступление было кратким и ясным, можно воспользоваться ПОПС-формулой:

- $\Pi$  позиция (в чем заключается ваша точка зрения) Я считаю, что...
- О обоснование (на чем вы основываетесь, довод в поддержку вашей позиции) …потому, что…
- П пример (факты, иллюстрирующие ваш довод) …например…
- С следствие (вывод, что надо сделать, призыв к принятию вашей позиции) -…поэтому….

Все ваше выступление, таким образом, может состоять из двух-четырех предложений и занимать 5-7 минут.

#### **Приложение 3**

#### **Пояснительная записка**

Мастер производственного обучения: *Слезко Ирина Николаевна*

Группа: № 141

Профессия*: машинист локомотива*

*Профориентационное мероприятие в рамках работы творческой лаборатории « Выбор профессии» « Я люблю свою профессию».*

#### **«Если человек не знает, к какой пристани он держит путь, для него ни один ветер не будет попутным» Сенека, древнеримский философ**

Профориентационное мероприятие «Я люблю свою профессию» разработано для обучающихся 9-х классов общеобразовательных школ и студентов 1-го курса, обучающихся по профессии «Машинист локомотива» с целью расширить и углубить знания о профессии, помочь найти свое место в жизни и в обществе*.*

#### **Цели:**

1. Ознакомить девятиклассников с особенностями профессии машинист локомотива, с историей развития этой профессии.

2. Расширить знания обучающихся о требованиях, предъявляемых к профессиональным качествам машиниста и помощника машиниста, о системе оценки профессиональной компетентности молодого специалиста. 3. На примере учебного опыта студентов старших курсов раскрыть такие черты характера, как трудолюбие, любознательность, настойчивость, смелость и творческая активность.

## **4.СЦЕНАРИЙ МЕРОПРИЯТИЯ**

Очень важное место в самоопределении личности занимает выбор профессии. Обостряет проблему (особенно в городе Шилка) то, что сократилось количество государственных предприятий. Важна подготовка к труду вообще, а особенно к работе по конкретной специальности или профессии, выбранной в соответствии с личными склонностями,

природными способностями и социальной обстановкой в стране. В 14-15 лет трудно сделать выбор сразу и на всю жизнь, но задуматься об этом полезно.

Важный шаг к выбору профессии – это выбор профессионального учебного заведения. Главное, чтобы ваши притязания на высоту первой ступени профессионального образования были реалистическими.

**Систему профессиональной подготовки кадров в России можно представить по следующей таблице:**

![](_page_47_Picture_130.jpeg)

**Ведущий №1**: Добрый день, школьники, будущие покорители стальных магистралей, студенты первого курса, преподаватели и мастера! Сегодня мы проводим открытое мероприятие, посвященное нашей будущей профессии – машинист локомотива.

![](_page_47_Picture_5.jpeg)

![](_page_47_Picture_6.jpeg)

**Ведущий №2**: Большинство наших студентов давно определили свои приоритеты, оценили профессиональные качества и способности, которые могут им пригодиться в выбранной ими профессии. Профессиональный выбор будет удачным, если они сумеют совместить три составляющие: ―хочу, могу и надо!

**Ведущий №1**: В нашей программе участвуют студенты III курса группы № 141. Сегодня мы постараемся осветить самые интересные моменты жизнедеятельности нашего лицея, а так же о самой интересной профессии настоящих мужчин – машинисте локомотива.

Долго рассуждать о нужности, важности и финансовой защищенности машинистов локомотивов бессмысленно. Если взглянуть на карты железных дорог любой страны мира, то вы поймете – профессия машиниста была, есть и ближайшие десятилетия останется одной из самых востребованных на планете. Не говоря уже о России, где железные дороги зовут транспортными артериями страны – именно они связывают тысячи городов и сел нашего огромного по площади государства в единый организм.

**Ведущий №2:** Ни авиация, ни морской транспорт не способны заменить железную дорогу по степени охвата и разветвленности, грузоподъемности и пропускной способности, и, наконец, по степени надежности. И, само собой, никто не сможет заменить людей, ведущих стремительно рассекающие необъятные пространства страны локомотивы, тянущие за собой сквозь тайгу и пустыни, горы и леса составы поездов.

![](_page_48_Picture_2.jpeg)

![](_page_48_Picture_3.jpeg)

#### **Ведущий №1:**

Профессия машиниста была почетной и высокооплачиваемой во все времена с момента своего появления более двухсот лет назад и по сей день получить эту профессию, овладеть всеми ее премудростями и завоевать право вести локомотив, значит, купить билет в одну сторону - в надежное, стабильно обеспеченное будущее, локомотивом которого являешься только ты сам.

**Ведущий №2:** Предлагаю вам прослушать несколько сообщений по теме « Что вы знаете об этой профессии?»

Когда появилась профессия «машинист локомотива»?

Учат ли девушек на помощника машиниста в России?

Как назывался и когда появился первый локомотив?

#### **Ведущий №1:**

1.Слово «локомотив» ввели английские изобретатели Джордж и Роберт Стефенсоны, которые свой первый паровоз заводского изготовления назвали «Локомошн» («Передвижение»). Оно стало обобщенным названием всех железнодорожных тяговых машин. Первоначально управлял локомотивом

механик, после распространения термина «машинист» появилась профессия – машинист локомотива.

 В 1825 году Джордж Стефенсон построил первую в мире железную дорогу общего пользования с паровой тягой между городами Стоктоном и Дарлингтоном в Англии. Эту дату можно считать датой появления профессии "машинист".(слайд с фото Джоржа Сфенсона).

#### **Ведущий №2 :**

**2.** Как мало мы ещѐ знаем о людях ведущих огромные составы по железным дорогам! Давайте, посмотрим видеоролик «Профессия – машинист локомотива»).

Первой в России женщиной – помощником машиниста на железной дороге стала 25-летняя Юлия Юрова из Подмосковного Королева, девушка, которая, несмотря на все чиновничьи преграды, стала помощницей машиниста и получила доступ к заветной «баранке» электропоезда. (Видеоролик)

3 (Слайд электровоза) Первый электровоз назывался ОР-22,что значило «однофазный с ртутным выпрямителем и нагрузкой на ось 22 тонны» Машина была собрана до войны, причем в единственном экземпляре. Она показала превосходные тяговые характеристики и лучшую плавность разгона, по сравнению с "постоянниками", но после войны она была списана. Тележки после небольших переделок доработали под ВЛ10, а выпрямитель до сих пор используется в качестве электропитающей установки в депо.

**Ведущий №1** : Давайте ознакомимся с нужной для обучающихся 9-х классов информацией: где и как можно овладеть профессией машинист локомотива. (Слайд)

**Профессия:** "Машинист локомотива"

**Квалификация:** "Слесарь по ремонту подвижного состава"; "Помощник машиниста тепловоза", «Помощник машиниста электровоза».

**На базе:** 9 классов, очная форма

**Сроки обучения:** 4 года 5 месяцев

**Условия поступления:** без вступительных испытаний

**Условия обучения:** бюджет

**Социальная значимость профессии в обществе:** Помощник в локомотиве нужен по двум причинам. Во-первых, физически невозможно управлять поездом одному человеку, поскольку в ходе движения регулярно возникает необходимость одновременно выполнять несколько технических операций в разных местах. Во-вторых, для подстраховки на случай потери трудоспособности машинистом. Локомотивная бригада — это сотрудники, без которых народное хозяйство просто остановится.

![](_page_50_Picture_0.jpeg)

#### **Ведущий №2:**

**Массовость и уникальность профессии:** Люди этой профессии работают по всей стране, которая, словно сетями, обвязана железнодорожным полотном. Где проезжает поезд — там и следует искать машиниста с его помощником. Чтобы выполнять такие обязанности, как обслуживание агрегатов локомотива и управление поездом, человек должен дружить с техникой, быть внимательным, помнить правила, иметь отличное зрение и реакцию. Если обстоятельства складываются благоприятно и помощник делает заметный прогресс на работе, то значит, скоро он и сам станет машинистом.

**Назначение профессии:** Управление, техническое обслуживание и ремонт локомотивов (по видам): электровоз, тепловоз; обеспечение условий эффективной эксплуатации обслуживаемого подвижного состава.

**Риски профессии:** Работать на тепловозе или электровозе — это не самый безопасный способ заработка на жизнь. Поезд — это громадная машина с весом в десятки тонн, развивающая немалую скорость. Кроме того, людям этой профессии приходится работать с высоким напряжением, которое присутствует в некоторых агрегатах тепло- и электровоза. Но зато из кабины открывается прекрасный вид на проезжаемую местность.

#### **Специальности, родственные профессии:**

Машинист электропоезда в метро.

**Ведущий №1:** Профессия машинист локомотива выделяется из других. Машинист – первое звено в цепочке, обеспечивающей выполнение основной функции транспорта - перемещение грузов и пассажиров. Это обстоятельство делает профессию машиниста особенно важной, ответственной и предъявляет высокие требования к человеку, решившему связать свою судьбу с работой на локомотиве.

#### **Основные профессионально важные качества:**

Хорошее зрение, слух, быстрота реакции, развитый глазомер. Высокий объем и переключаемость внимания, бдительность. Хороша развитая слуховая и логическая память. Развитое пространственное воображение, предметнодейственное мышление. Эмоциональная устойчивость, решительность, смелость. Ответственность, наблюдательность, дисциплинированность. Склонность к работе с техникой.

#### **Дополнительные особенности:**

В работе машиниста могут встретиться экстренные ситуации, подвергающие опасности жизнь и здоровье людей. Противопоказаны сердечно-сосудистые заболевания, злоупотребление спиртными напитками.

**Качества, препятствующие эффективности профессиональной деятельности:**

невнимательность; безответственность; плохое зрение; плохие показатели быстроты реакции; нерешительность; сердечные заболевания; злоупотребление спиртными напитками.

**Область профессиональной деятельности выпускников:**

управление, техническое обслуживание и ремонт локомотивов (по видам): электровоз, тепловоз, дизельпоезд, электропоезд под руководством машиниста; обеспечение условий эффективной эксплуатации обслуживаемого подвижного состава.

#### **Объекты профессиональной деятельности выпускников:**

- локомотив (по видам);
- устройства, узлы и агрегаты оборудования локомотива (по видам);

• инструменты, контрольно-измерительные приборы, применяемые при техническом обслуживании и ремонте локомотива (по видам);

• профиль пути;

• сигнальные устройства.

Всему этому вы можете научиться в нашем лицее. Предлагаем небольшую экскурсию по кабинетам нашего учебного заведения, где мы многое узнали и многому научились, узнали о дружбе и взаимовыручке своих одногруппников, понимание, любовь и поддержку наших преподавателей и мастеров.

![](_page_51_Picture_14.jpeg)

![](_page_51_Picture_15.jpeg)

![](_page_52_Picture_0.jpeg)

**Ведущий №2***:* Для лучших условий подготовки машинистов создан тренажер машиниста электровоза, с помощью которого можно создать полную имитацию вождения поезда. Наверно не ошибусь, если скажу, что каждому из вас захотелось бы по управлять электровозом. (Тренажерный комплекс машинист электровоза Эп-1М с кабиной. Видеоролик)

Несмотря на то, что профессия машиниста очень серьезная и ответственная про них слагают песни и стихи, давайте послушаем. (Видеоролик).

Железные дороги изменили отношение к расстояниям и времени. То, что было далѐким, стало близким. Вполне естественно, что главным направлением развития железнодорожного транспорта стало увеличение скорости движения, мощности локомотивов и грузоподъѐмности подвижного состава. Сравните паровоз Черепановых и высокоскоростной поезд «Сапсан» и увидите, какой путь прошли российские железные дороги.(Видеофрагмент из передачи «Галилео»).

#### **5. ЗАКЛЮЧЕНИЕ**

Вот и подошло к заключению наше мероприятие. Вы узнали много нового о железных дорогах, побывали на экскурсии в эксплуатационном локомотивном депо, расширили свои знания о профессии «Машинист локомотива», и я надеюсь, что каждый из вас еще раз убедился в правильности выбора своей будущей профессии. Просим вас оставить свои впечатления и пожелания о нашей встрече в книге для гостей. Желаем вам успехов и примите как напоминание о нашей встрече от нас небольшие сувениры!

#### **6. ИСПОЛЬЗУЕМЫЕ ИСТОЧНИКИ**

1. Дидактический материал по курсу «Твоя профессиональная карьера»/ Под ред. С.Н. Чистяковой. М.: Просвещение, 2004.

2. Климов Е.А. Психология профессионального самоопределения. Ростов на Дону: Феникс, 2006

3.Интернет ресурсы.

**ДЛЯ ЗАМЕТОК**

## **ИНФОРМАЦИОННО – ПРАКТИЧЕСКИЙ ЖУРНАЛ «КАЛЕЙДОСКОП»**

**№1 2016**

## **Ответственные за выпуск:**

Алексеева Н.В. – зав. учебной частью; Семѐнова И.В. – председатель МК ООД

Подписано в печать 10.05.2016

ГПОУ «Шилкинский МПЛ»